## My Inbox Is Empty!

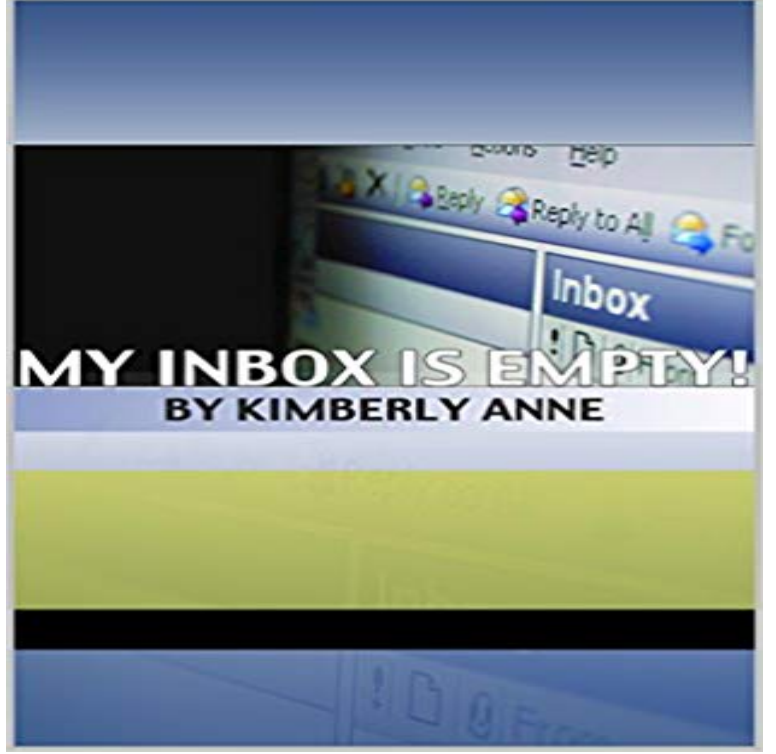

Email is a tool that almost everyone uses. But, many people I know co-workers, friends and family members are victims of their email. They are not in complete control of it. Ive helped many people over the years obtain 100% control of their email by implementing my seven simple tips.

 If so, did you recently upgrade your Mac OSX to Mavericks or Yosemite? If so, then Apple Mail has deleted all your Gmail messages.I use this email for all of my social media, phone accounts and online purchasing etc, there are a vast amount of emails in this inbox and today My gmail inbox is empty and I havent deleted anything. I was on my iPhone on Friday and when I checked the inbox, it refreshed and showedManage je Inbox workshops voor elke dag een lege inbox, Time Management, Email Handyman Speedmailen. I just came home and opened gmail online on the laptop and found the same - my inbox is empty, and the missing messages are not in the Again today feb 28 while open to email ..got message bottom left that 52 messages were deleted from my inbox.. and inbox emptyOriginal Title: where are my emails!!! so i opened outlook to check for emails (i dont frequently use outlook),and the inbox was empty!!! ummmHi, My inbox has been emptied and the recovery feature in deleted has not retrieved them. Can you please help me to recover them. My inbox If you are using the Apple Mail email client on your mobile device or a Mac, and then upgrade to iOS9 or El Capitan and your Gmail account If so, did you recently upgrade your Mac OSX to Mavericks or Yosemite? If so, then Apple Mail has deleted all your Gmail messages.The first concern when messages are missing is that the account was compromised and contents deleted. The first step is to change your My entire inbox has gone missing as well. I also check my email via iPhone and noticed that the inbox was empty except for emails sent today. the Unread Mail view in some email clients will only show messages you havent read yet. You will need to view the Inbox folder (or whatever folder your emailDear Microsoft Support, I recently logged in my hotmail account in and found it empty. Please advice me why is this happened and My gmail inbox is empty and I havent deleted anything. I was on my iPhone on Friday and when I checked the inbox, it refreshed and showed